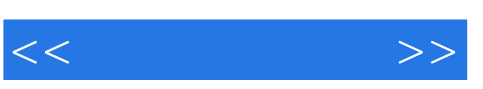

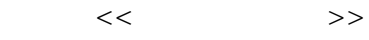

- 13 ISBN 9787305093791
- 10 ISBN 7305093793

出版时间:2011-12

页数:335

PDF

更多资源请访问:http://www.tushu007.com

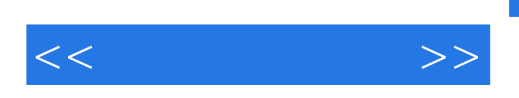

 $\chi$ P

OFFICE<br>2003  $2003$ 

 $,$  tushu007.com

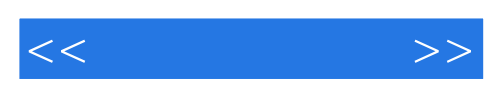

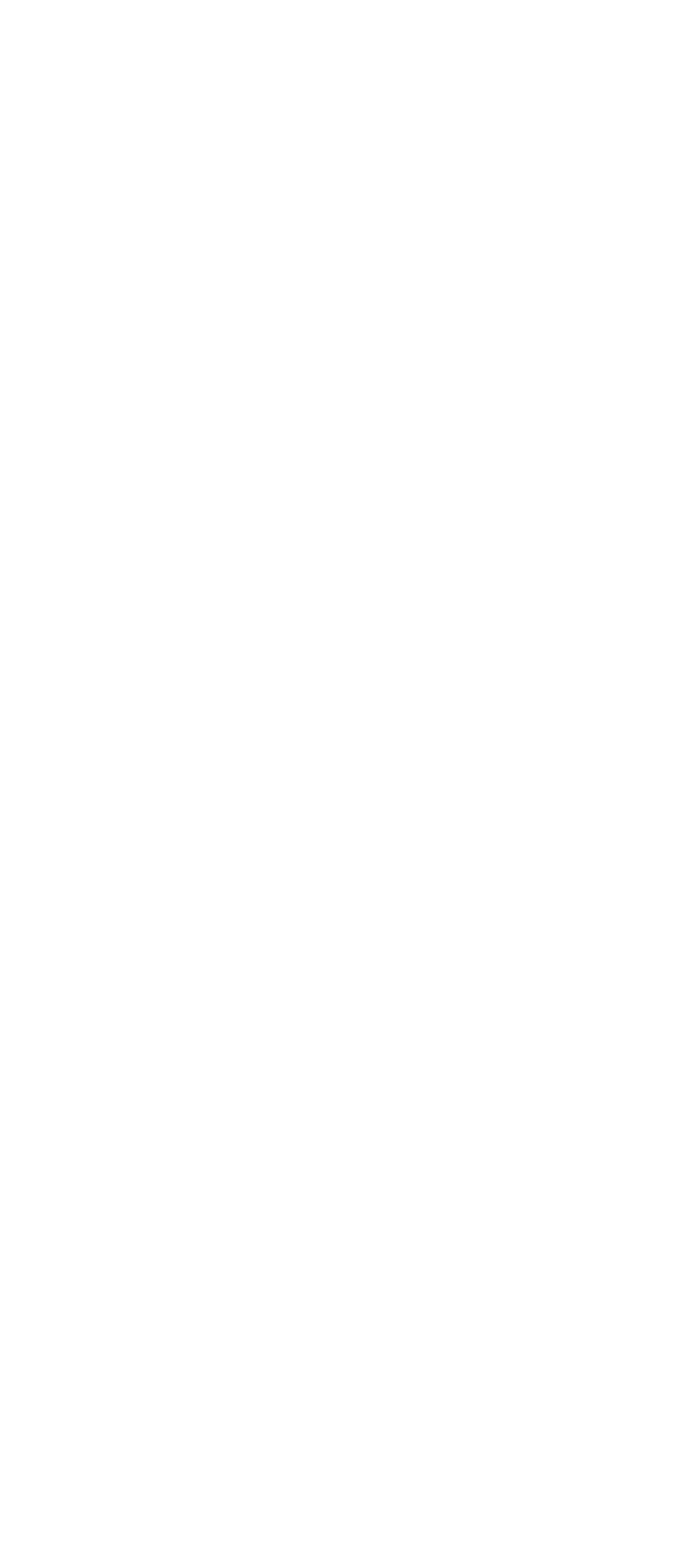

## $,$  tushu007.com

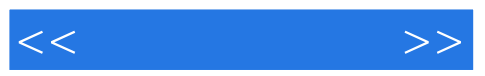

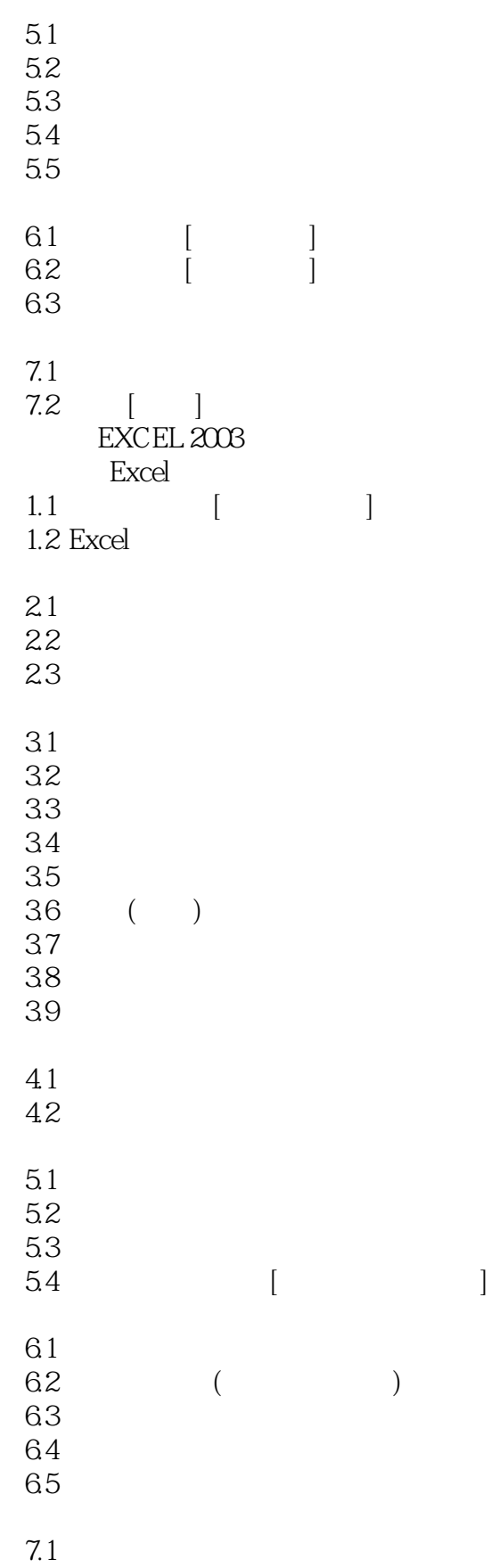

 $<<$ 

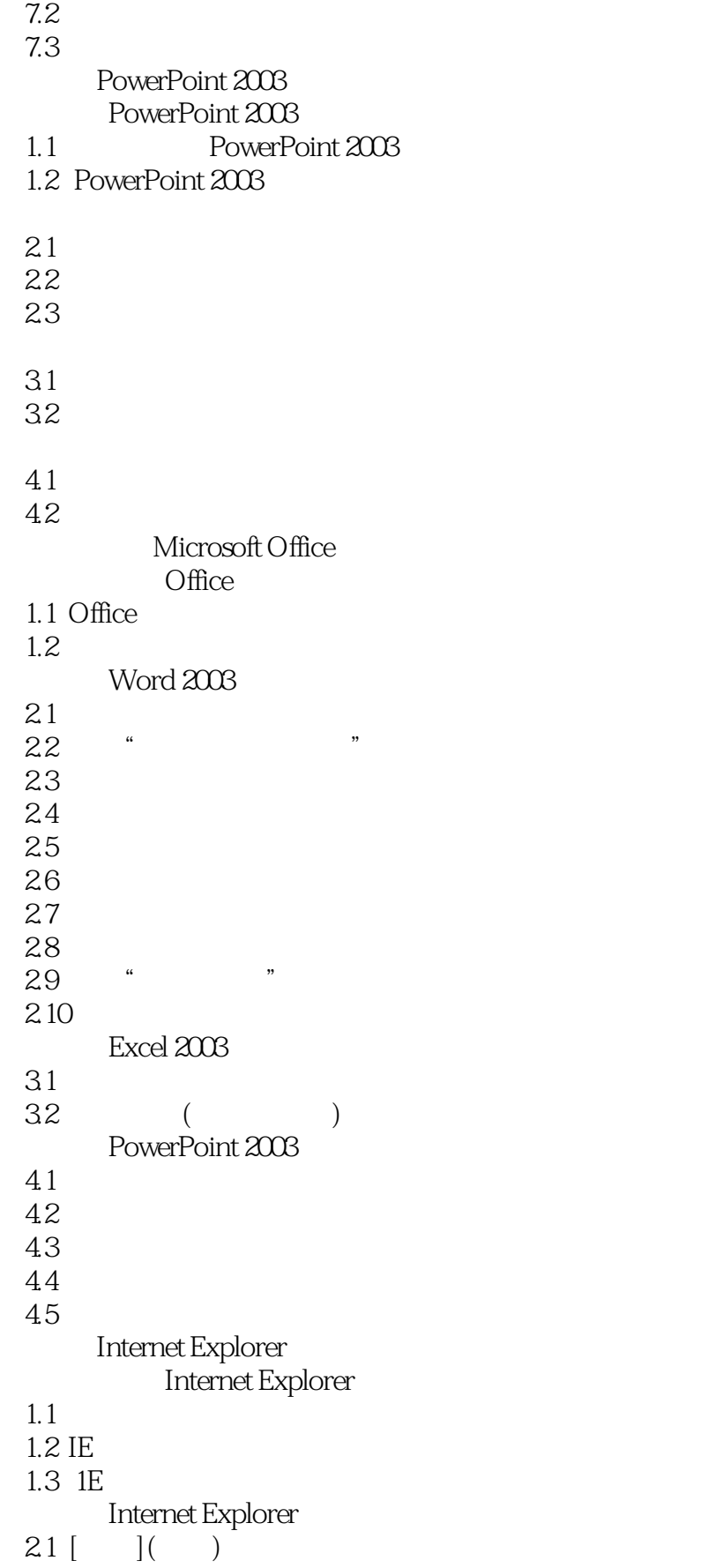

## $,$  tushu007.com

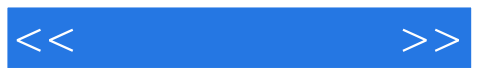

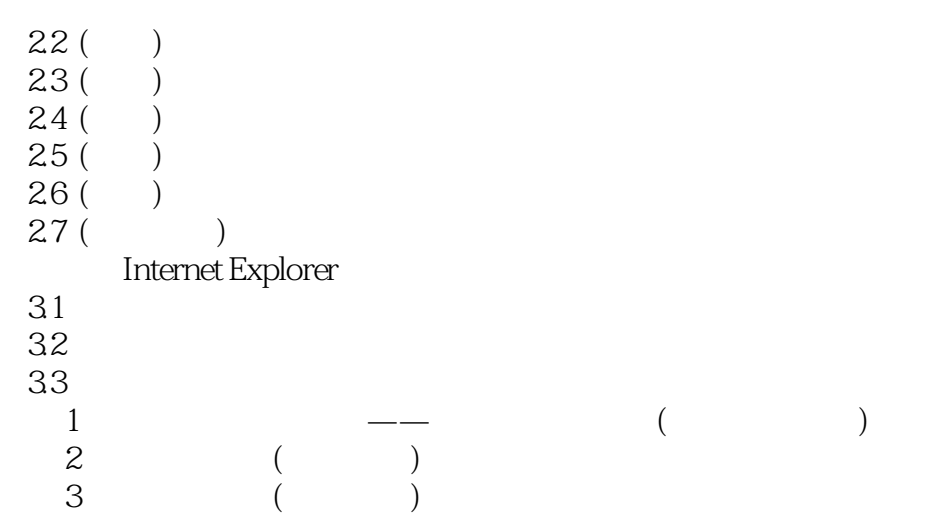

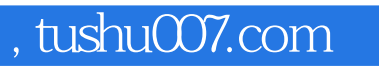

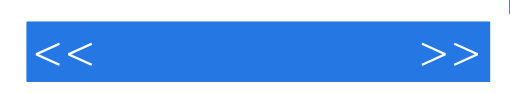

本站所提供下载的PDF图书仅提供预览和简介,请支持正版图书。

更多资源请访问:http://www.tushu007.com